# Rapidly Bringing Software to Biologists with Galaxy and Docker

John Chilton, Björn Grüning, Eric Rasche, the Galaxy Team

Slides @ https://bit.ly/biodata14gx

### What is Docker?

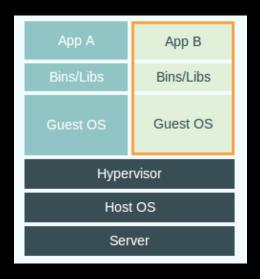

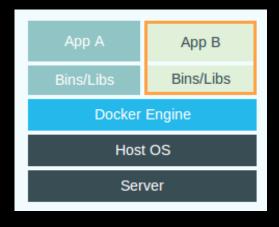

"It runs as an isolated process in userspace on the host operating system, sharing the kernel with other containers. Thus, it enjoys the resource isolation and allocation benefits of VMs but is much more portable and efficient."

Virtual Machines

Docker

https://docker.com/whatisdocker/

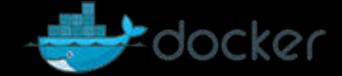

## Why care about Docker?

Docker provides reproducibility of virtual machines - but with superior performance, easier development, and greater scalability.

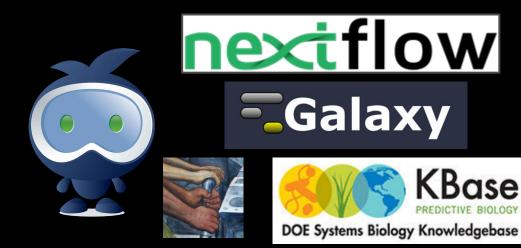

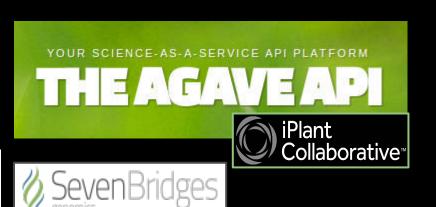

## Not just performance...

misc personal python teaching testing science http://ivory.idyll.org/blog/vms-considered-harmful.html Virtual machines considered harmful for reproducibility In his paper, Reproducible Research and Cloud Computing, Bill Howe asks: Tue 06 November 2012 By C. Titus Brown What happens if you do all your work on a virtual machine hosted in the In science. cloud? When it came time to publish, you might make a snapshot of the tags: reproducibility should-be-obvious VM, make it public, and cite it in your paper. Those who wish to

- A Dockerfile is a recipe, not a black box.
- More compact than VMs with rich CLI and API makes it is easy to build pipelines spanning many Docker containers.

What is Galaxy?

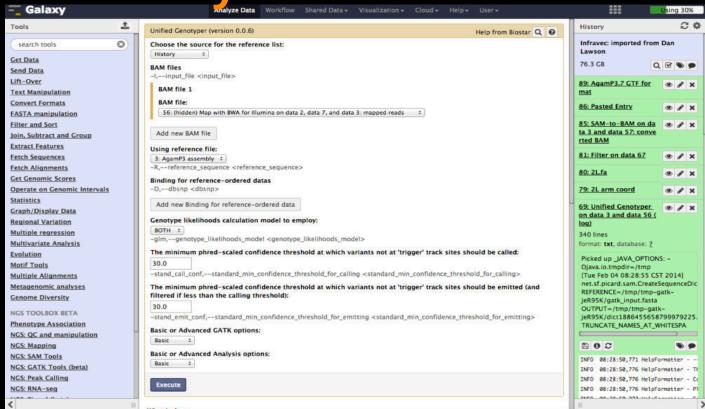

### What is a Galaxy Tool?

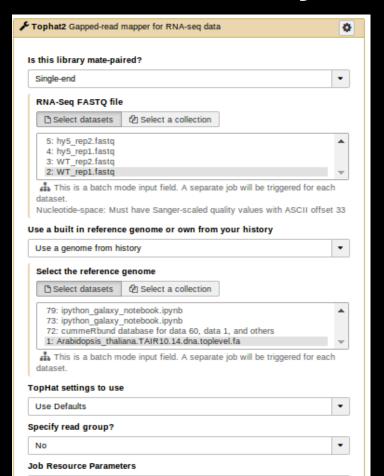

- Declaratively describe UI and command line.
- "Job" executed either locally or on a cluster.
- Provide a consistent, highlevel graphical interface to a wide variety of bioinformatics software.

## The Galaxy ToolShed

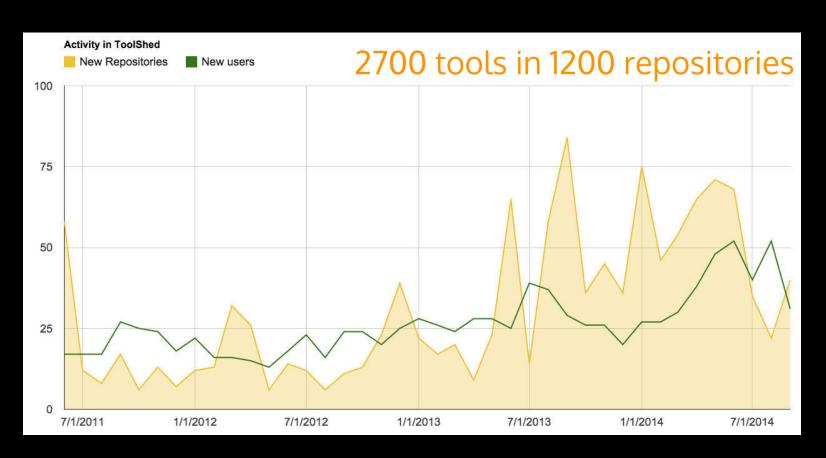

## **Docker and Galaxy Tools**

- Tools can be annotated with Docker image ids.
- This provides an even greater level of recomputability than the ToolShed alone.
- More secure tool execution.
- Potentially write tool wrappers with all of their dependencies bundled much more quickly.

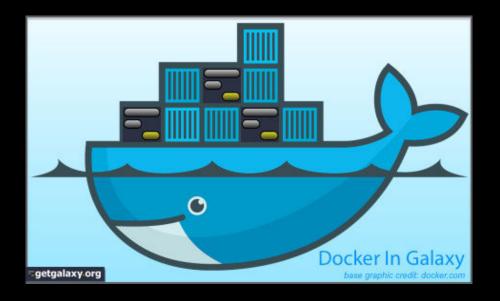

## Galaxy enables Docker over shared clusters

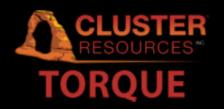

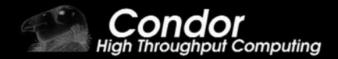

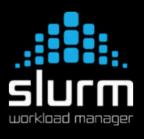

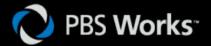

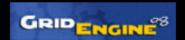

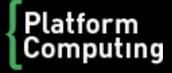

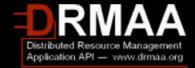

## **Pulsar** and Docker

Galaxy's remote job runner.

 Docker support for local execution, traditional clusters, or Apache Mesos.

 Staging jobs allows Pulsar to enforce security in ways Galaxy cannot when used with Docker - prevents tools from reading or modifying files not related to the job. ... benefits of Galaxy job running without needing a Galaxy database or object store.

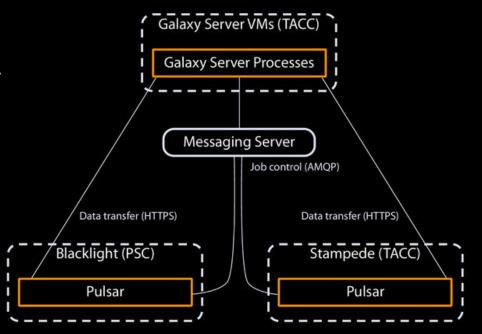

## **Community-Driven Documentation**

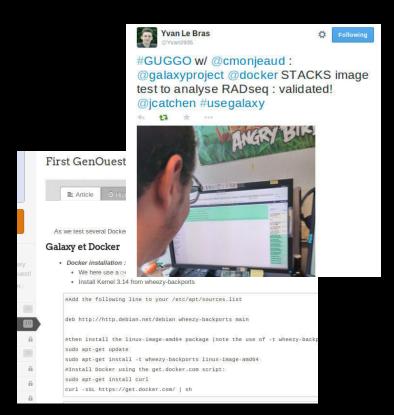

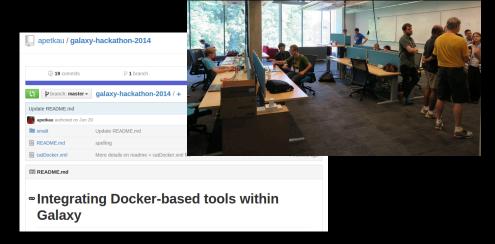

A couple of thorough community developed tutorials including introduction to Docker. Complete examples for STACKS, SMALT, OBItools, and LoRDEC.

http://bit.ly/dockergx

### More than tools...

A couple more ways Galaxy can leverage Docker for greater accessibility.

## Galaxy has traditionally been more about...

... software for biologists... than programmers!

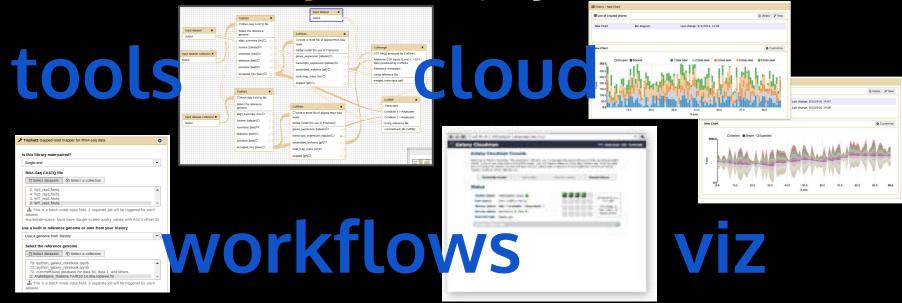

No programming or command lines needed

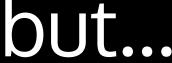

### Golden age for learning bioinformatics programming?

Session

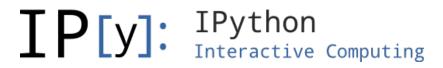

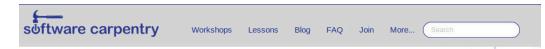

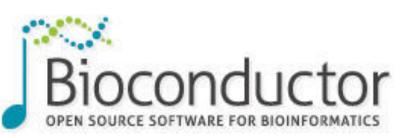

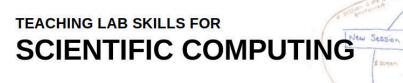

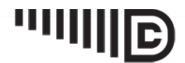

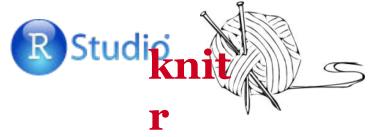

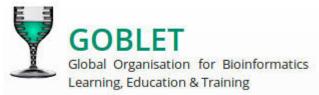

### DATA CARPENTRY

MAKING DATA SCIENCE MORE EFFICIENT

### Docker enables Galaxy Interactive Environments

Framework for spinning up secure, isolated environments that can interact with Galaxy's history.

First integration with IPython and RStudio is on the way.

### **Setup:** A Cufflinks-based RNA-seq workflow

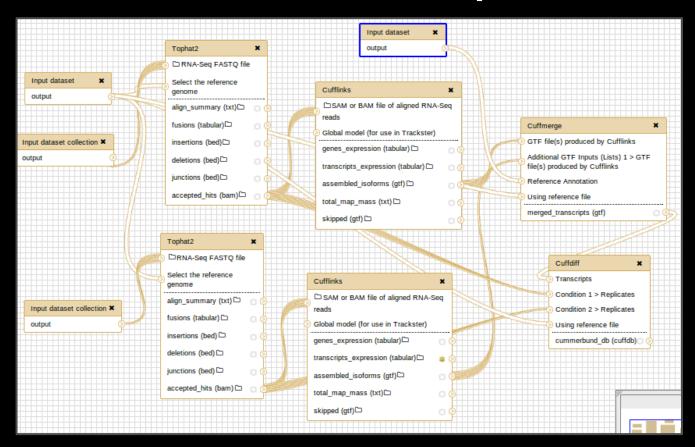

60: Cuffmerge on data 1, data 28, and others:

Out[77]: <RS4 - Python:0x26781560 / R:0x1dfb8f50>

```
In [78]: %R print(fpkmSCVPlot(genes(cuff))) # Demonstrate plotting with R
         Scale for 'x' is already present. Adding another scale for 'x', which will replace the existing scale.
          geom smooth: method="auto" and size of largest group is \gg1000, so using gam with formula: y \sim s(x, bs = "cs"). Use 'method = x' to
          change the smoothing method.
                                 genes
             0.5
             0.4
                                                          sample_name
           ° 0.3 €
                                                            WT
                                                          hy5
             0.2
             0.1
```

log<sub>10</sub>FPKM

Out[77]: <RS4 - Python:0x26781560 / R:0x1dfb8f50>

In [77]: %R cuff <- readCufflinks(dbFile='72') # Load history downloaded item (cuffdiff for cummeRbund)

```
In [80]: # Find all differentially expressed genes at a given alpha
         %R sig <- getSig(cuff, alpha=0.01, level='genes')
         %R sigGenes <- getGenes(cuff, sig)
         %R print(length(sig))
         Getting gene information:
                 FPKM
                 Differential Expression Data
                 Annotation Data
                 Replicate FPKMs
                 Counts
         Getting isoforms information:
                 FPKM
                 Differential Expression Data
                 Annotation Data
                 Replicate FPKMs
                 Counts
         Getting CDS information:
                 FPKM
                 Differential Expression Data
                 Annotation Data
                 Replicate FPKMs
                 Counts
         Getting TSS information:
                 FPKM
                 Differential Expression Data
                 Annotation Data
                 Replicate FPKMs
                 Counts
         Getting promoter information:
                 distData
         Getting splicing information:
                 distData
```

Getting relCDS information: distData

[1] 783

No id variables; using all as measure variables

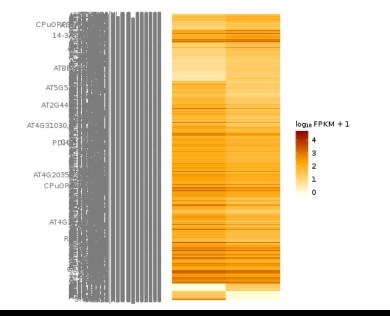

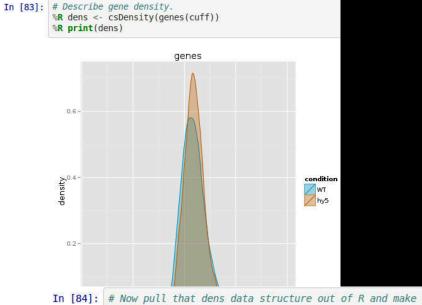

with open('gene\_fpkm.tsv', "w") as f:

put("gene fpkm.tsv")

for val in zip(dens[0]['gene\_id'], dens[0]['fpkm']):
 f.write("\t".join(map(str, val)) + "\n")

```
In [84]: # Now pull that dens data structure out of R and make available as a numpy structure in Python %Rpull dens

In []: # Iterate through it in Python and create a file 'gene_fpkm.tsv' and upload it to Galaxy history.
```

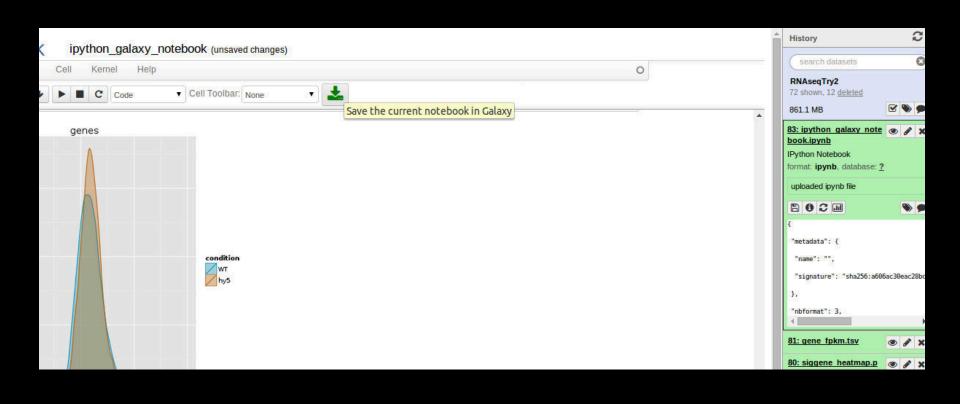

## Simple Galaxy is Easy

```
% hg clone bitbucket.org/galaxy/galaxy-dist
% sh run.sh
```

### Galaxy is up and running, but...

- Tool shed not configured
- No FTP server
- No external job manager
- Default SQLite database is easy to break

## Galaxy on Docker Hub

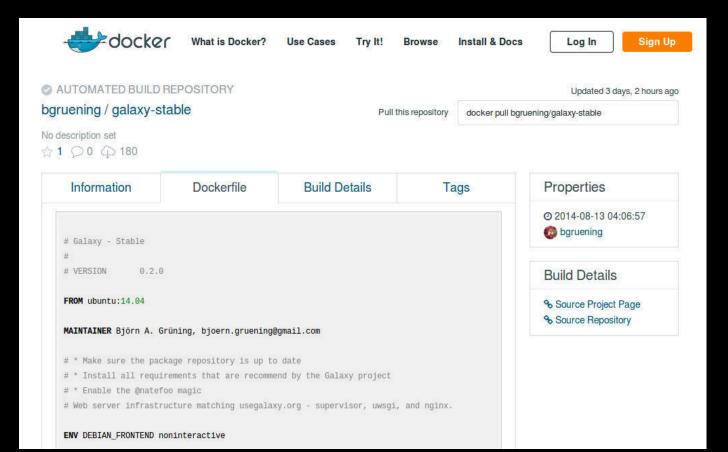

## Scalable Galaxy with One Command

% docker run -d -p 8080:80 bgruening/galaxy-stable

- Galaxy split into multiple processes, uwsgi configured for optimized web request processing.
- Nginx proxy for optimized data uploads.
- Pre-configured ToolShed integration.
- Postgres database.
- ProFTP server.
- SLURM job management.

Same technology stack that allows usegalaxy.org to scale to thousands of users.

## A Step Further - Preconfigured Bundles

- Deep sequencing
- Exome sequencing
- Allele-specific mapping
- Cheminformatics
- Proteomics

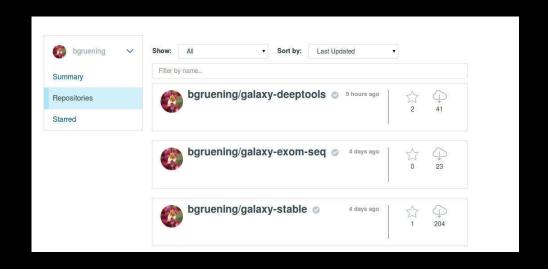

### **Lots of Links**

| Doc | ke  |  |
|-----|-----|--|
| doc | kor |  |

docker.com/

VMs Considered Harmful ivory.idyll.org/blog/vms-considered-harmful.html

Bioinformatics Platforms Leveraging Docker

galaxyproject.org/

arvados.org/

www.sbgenomics.com/

bcbio-nextgen.readthedocs.org/

www.iplantcollaborative.org/agaveapi.co/

www.nextflow.io/

**IPython** 

ipython.org/ jupyter.org/

Example Notebook

Galaxy IPython Demo

Galaxy

usegalaxy.org/

getgalaxy.org/

Pulsar

<u>pulsar.readthedocs.org</u>

#### Galaxy and Docker

bit.ly/dockergx

github.com/bgruening/docker-galaxy-stable github.com/bgruening/docker-recipes Tutorial on Github by Aaron Petkau Tutorial from GUGGO

#### Cluster Management

aptivecomputing.com/products/open-source/torque/ibm.com/systems/platformcomputing/

mesos.apache.org/

slurm.schedmd.com/

research.cs.wisc.edu/htcondor/gridscheduler.sourceforge.net/

#### Tuxedo Suite

ccb.jhu.edu/software/tophat cufflinks.cbcb.umd.edu/gff.html compbio.mit.edu/cummeRbund/

r-project.org/ rstudio.com/ bioconductor.org/ yihui.name/knitr/

## Find everything at <a href="mailto:bit.ly/biodata14gx">bit.ly/biodata14gx</a>

## Thanks!

#### The Galaxy Team

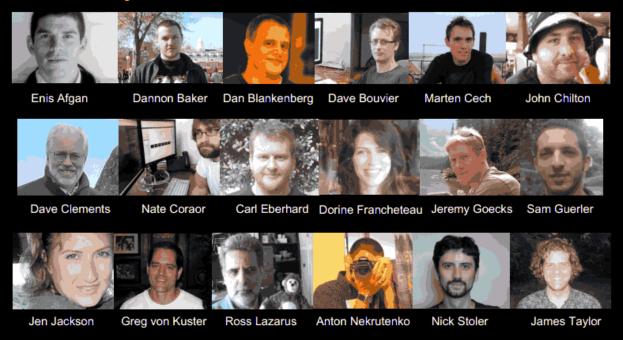

#### Eric Rasche

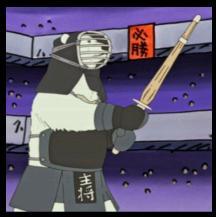

#### Björn Grüning

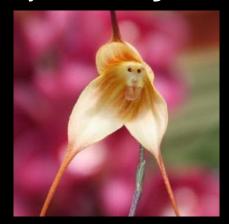

### **Future Plans**

- Homebrew for easier, more broadly useful dependency management.
- Docker images for everything in the tool shed.
- Cloud Bursting
- IPython/Jupyter notebooks as first class citizens.
  - Enhanced provenance tracking, usable within workflows.
  - Cluster support.
- Easier tool development deep github integration.
- More interactive environments e.g. Web Apollo

## **IPython**

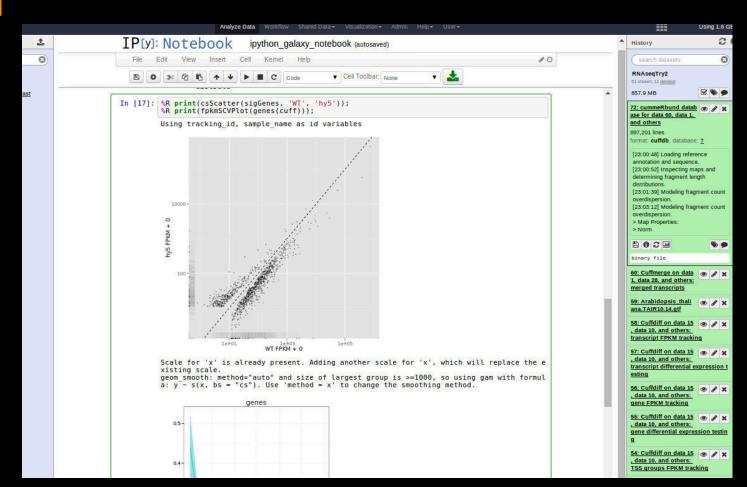

#### The Notebook

## **Charts**

Charts enables users to quickly visualize tabular data.

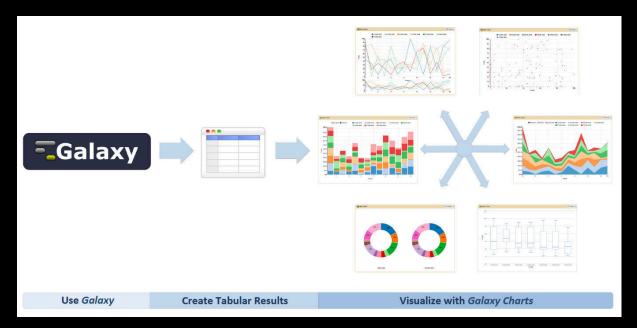

#### **Watch Screencast**

## Tool Development

Planemo

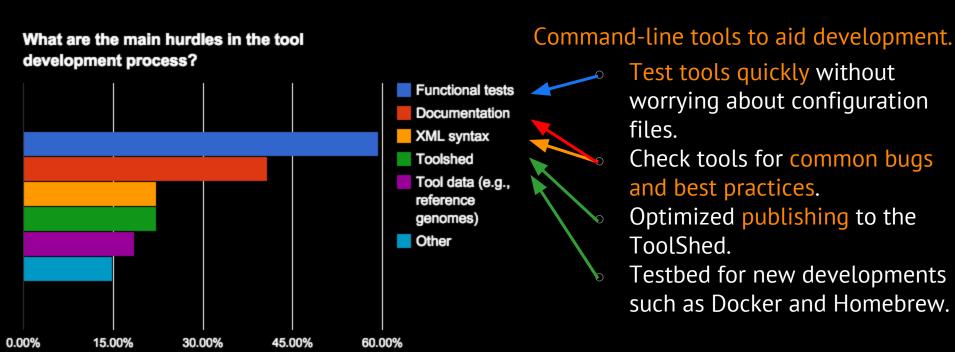

## Tool Development

#### **Tool Citations**

Started at BOSC 2014 Codefest

Embed DOIs into tools, Galaxy resolves these per tools or for a full analysis histories into exportable citation list.

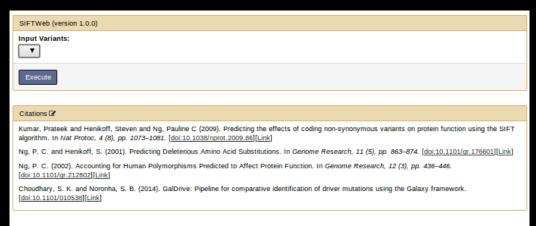

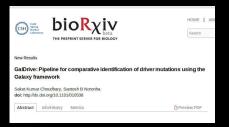

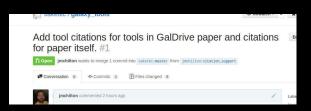

## ToolShed - A developers perspective

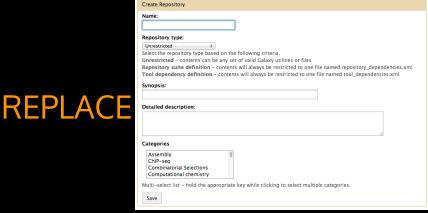

| Contents:                                                                                                    |
|----------------------------------------------------------------------------------------------------|
| 🖹 🖸 🔄 suite_linkyx_bundle_0_1                                                                                                    |
| - repository_dependencies.xml                                                                                                    |
| Click on a file to display its contents below. You may delete files from the repository by clicking the check box next to each file and clicking the Delete selecte                                                                                                    |
| files button.                                                                                                    |
| Message:                                                                                                    |
| Deleted selected files                                                                                                    |
|                                                                                                    |
|                                                                                                    |
| This is the commit message for the mercurial change set that will be created if you delete selected files.                                                                                                    |
| Delete selected files                                                                                                    |
|                                                                                                    |
| <pre></pre> <pre></pre> <pre><pre></pre><pre></pre><pre></pre><pre></pre><pre></pre><pre><!--</td--></pre></pre> |
| <repositories description="metapatatage" finish="" for="" installation="" of="" series="" the="" tools.=""></repositories>                                                                                                    |
| <repository changeset_revision="06c42572d7c0" name="fastq_groomer" owner="devteam" toolshed="https://testtoolshed.g2.bx.psu.edu"></repository>                                                                                                    |
| <repository changeset="" name="bwa_mappers" owner="devteam" revision="3365c42b076d" toolshed="https://testtoolshed.q2.bx.psu.edu"></repository>                                                                                                    |
| <repository changeset_revision="7095d651c95f" name="sam_to_bam" owner="devteam" toolshed="https://testtoolshed.g2.bx.psu.edu"></repository>                                                                                                    |
| <repository changeset_revision="93ace7e49295" name="picard" owner="devteam" toolshed="https://testtoolshed.g2.bx.psu.edu"></repository>                                                                                                    |
| <repository changeset_revision="5e12c7427fa3" name="samtools_sort" owner="devteam" toolshed="https://testtoolshed.g2.bx.psu.edu"></repository>                                                                                                    |
|                                                                                                    |

### The vision

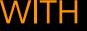

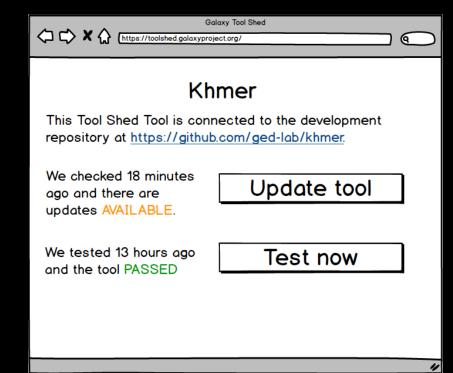

## **Enhancing Homebrew for Reproducibility**

**TODO** 

## Build-Your-Own Galaxy Docker

**TODO** 

### **Tool Forms**

Previously Tool Forms had to reload entirely in response to user interactions. This limited the UI's responsiveness and resulted in cumbersome tool configurations.

#### **Watch Screencast**

We redesigned our Tool Forms such that reloads became unnecessary. Ul elements are now refreshed instantly upon user interactions.

#### **Watch Screencast**

**Reference** iReport: a generalised Galaxy solution for integrated experimental reporting, Hiltemann et al., GigaScience 3:19, 2014

### **Pulsar and Docker**

#### Galaxy's remote job runner.

- RESTful API or Message Queue.
- Pluggable file actions allowing optimized data transfer for a deployment and remote job staging.
- Run on traditional clusters like Galaxy, locally, or with Apache Mesos, Docker support with any of these deployment options.
- Galaxy dependency resolution, job customizations, metrics, etc...

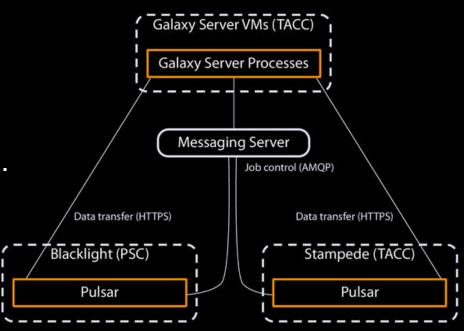

... benefits of Galaxy job running without needing a Galaxy database or object store.

### #BioData14 BINGO

When ever term is mentioned, you can fill card -- fill a line, call out "BINGO"

|    | В                     | L                    | N                                              | G                                                           | 0        |
|----|-----------------------|----------------------|------------------------------------------------|-------------------------------------------------------------|----------|
| В  | Hadoop                | <anyword>-</anyword> | Global<br>Alliance                             | Peta                                                        | CRAM     |
| iO | Docker                | github<br>address    | The NHGRI<br>graph on<br>cost of<br>sequencing | I'm the last<br>person<br>between you<br>and<br>[beer food] | Galaxy   |
| D  | distributed computing | MongoDB              | DATA                                           | ICGC                                                        | Amazon   |
| Α  | web services          | Cloud                | Google                                         | scalable                                                    | metadata |
| TA | "tweet me"            | Python<br>Screenshot | wet lab experiment                             | Exa                                                         | TCGA     |

## **Abstract Session**

Software for Biologists: creating, disseminating, training, and funding such software